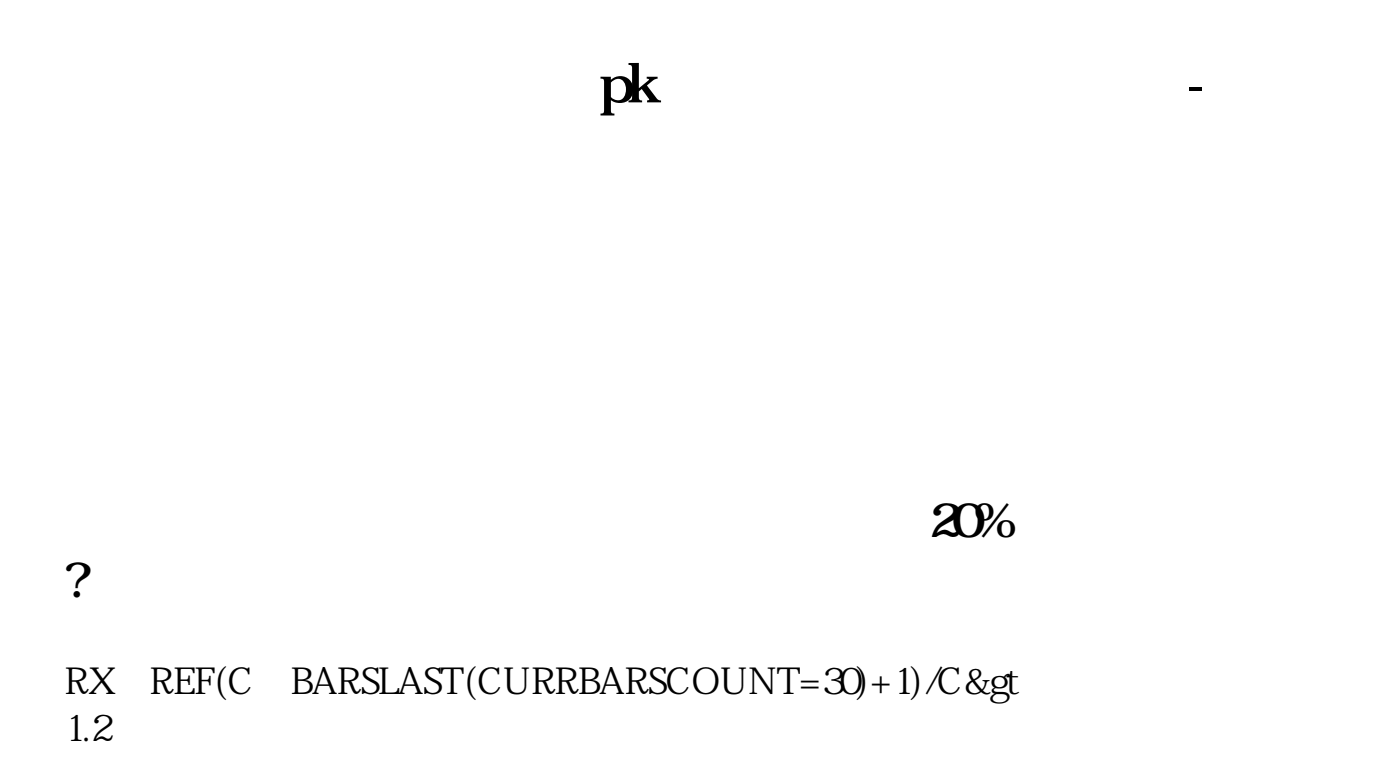

 $K$ 

人**?**<br>?

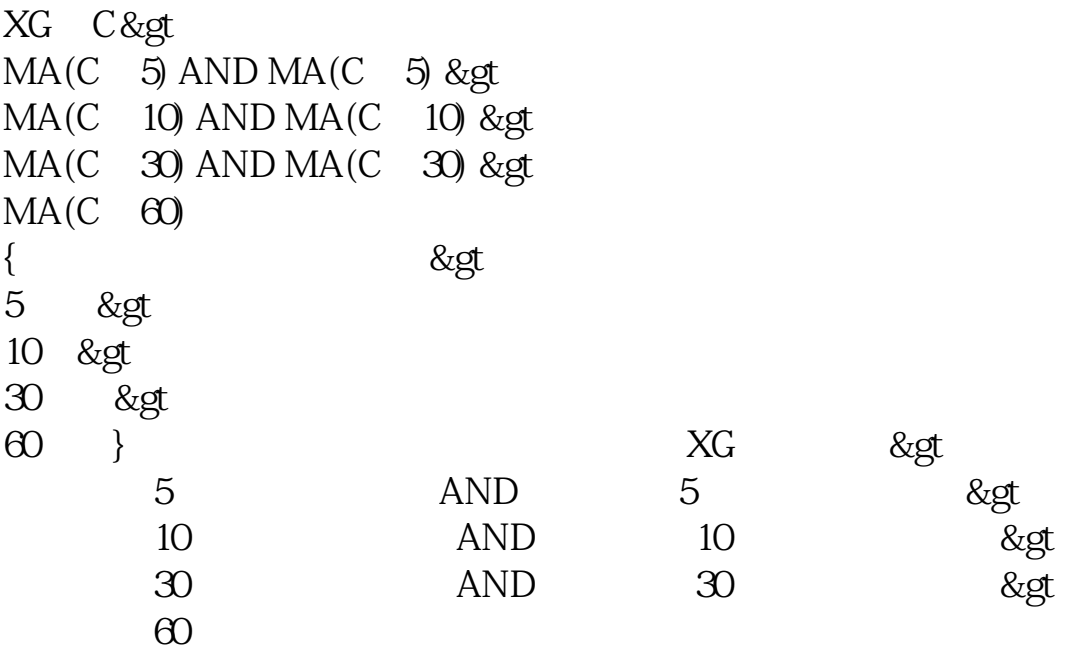

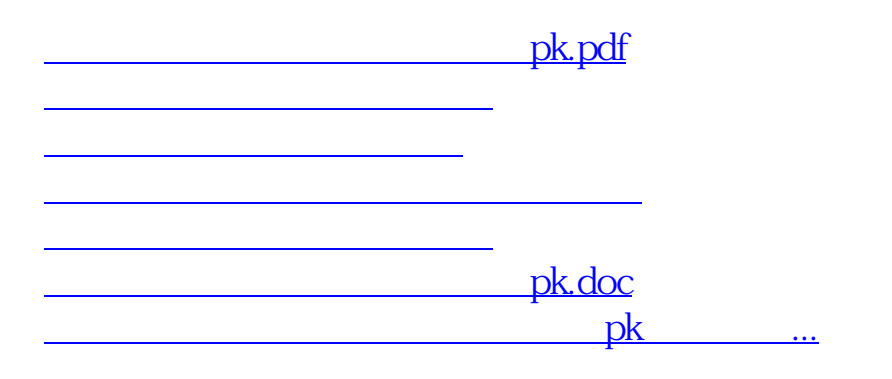

<u><https://www.gupiaozhishiba.com/store/36217853.html></u>